## **Segment User Association**

If the API changes in an incompatible manner this is listed explicitly in the "important release notes" section of each [releases changelog](https://confluence.translate5.net/display/CON/Translate5+Changelog).Δ

## Provides access to user and segment specific data

An entry in this table is optional, therefore it has nothing to do with segment access restrictions per user.

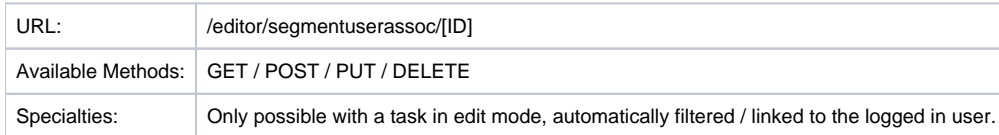

## Resource Layout

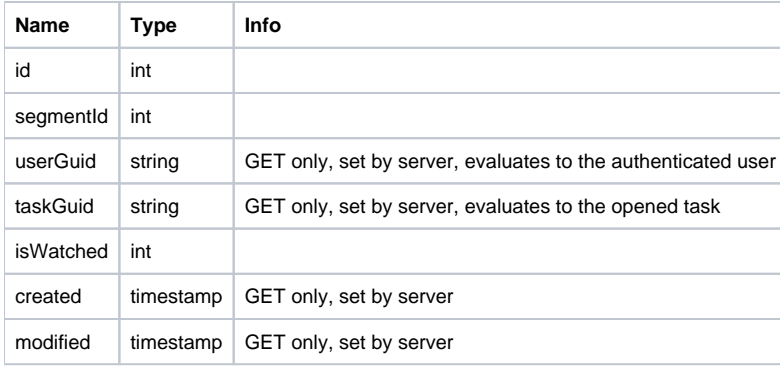